# **Utility class**

The utility class helps to retrieve information from model elements. Use these commands to get particular information:

```
 $oracleHelper.hasStereotype($element, $stereotypeName)
```
Returns true if a given element has an applied given stereotype.

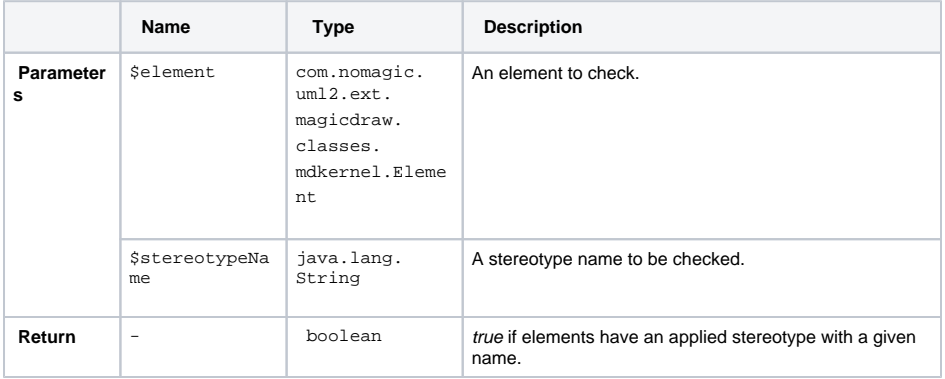

 \$oracleHelper.getBooleanValueFromDefaultProfile(\$element, \$stereotypeName, \$propertyName)

From the given element, stereotype name, and tag name returns a tag value as Boolean from the Oracle profile.

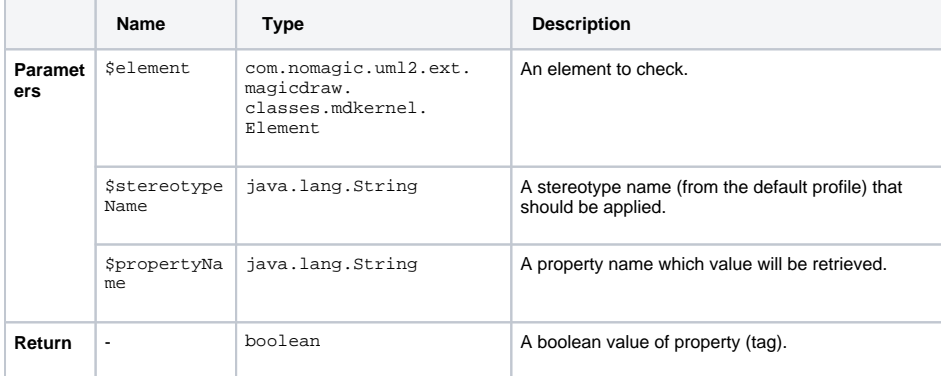

 \$oracleHelper.getPropertiesListFromDefaultProfile(\$element, \$stereotypeName, \$propertyName)

Returns a list of given property values, that exist on the given element with the applied stereotype from the Oracle profile.

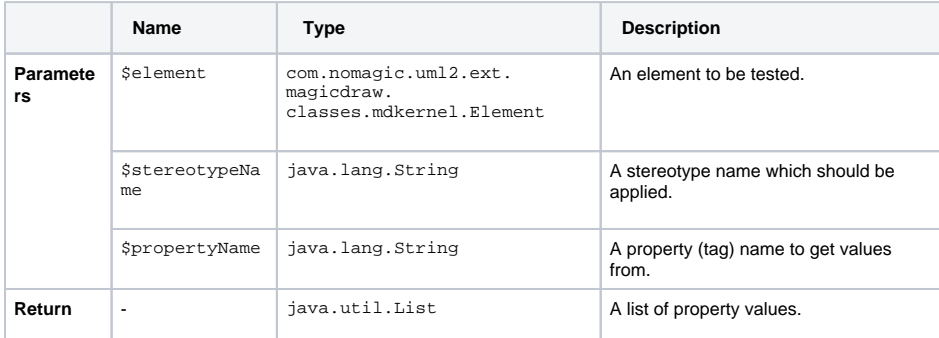

 \$oracleHelper.getFirstPropertyValueFromProfile(\$element, \$stereotypeName, \$propertyName)

## Returns teh first given tag property value from the given element, which has the applied given stereotype.

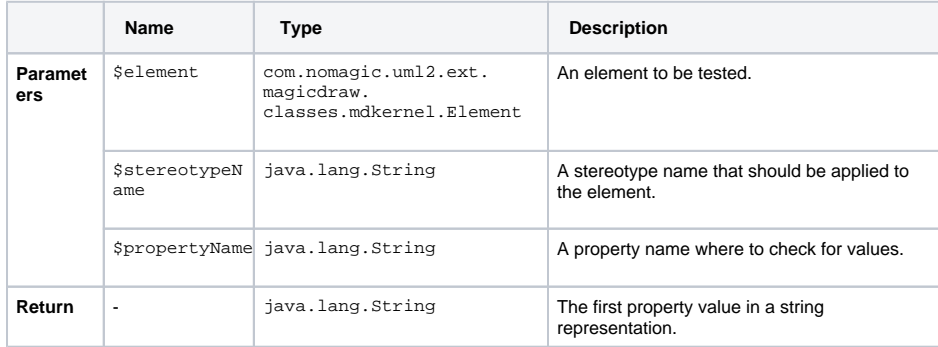

\$oracleHelper.getDefaultValueAsBoolean(\$property)

From the given property returns the default value as boolean.

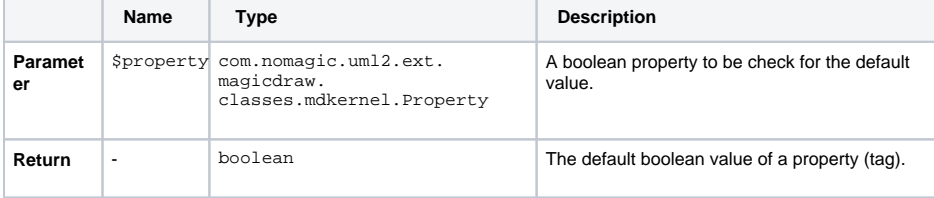

 \$oracleHelper.getFirstPropertyValueFromGivenProfile(\$element, \$profileName, \$stereotypeName, \$propertyName)

#### Returns first given tag property value from given element, which has applied given stereotype from profile.

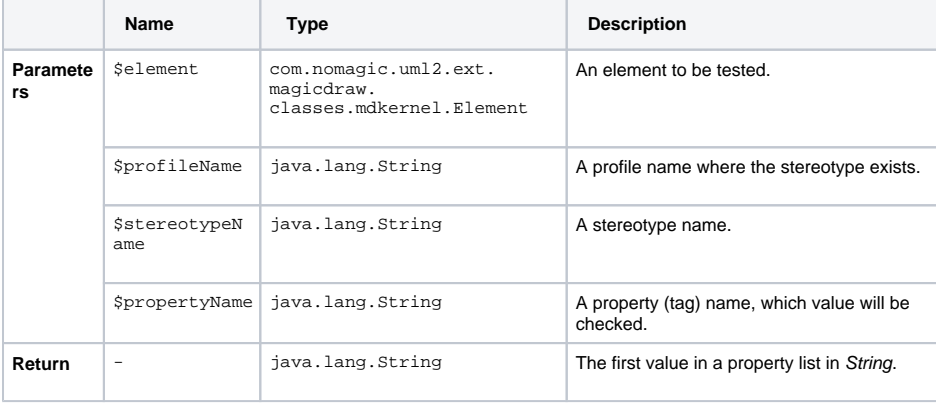

 \$oracleHelper.getPropertiesListFromProfile(\$element, \$profileName, \$stereotypeName, \$propertyName)

Returns a list of given property values, that exist on a given element with an applied stereotype from the given profile.

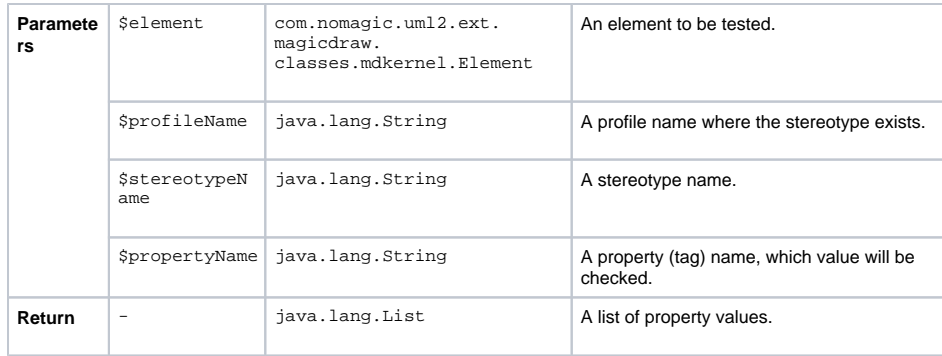

\$oracleHelper.getStringValue(\$object)

# From the given tag value returns the String representation.

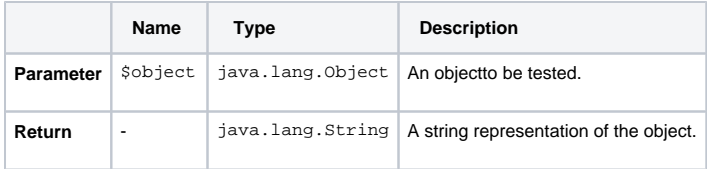

\$oracleHelper.isDataType(\$element)

# Returns true if element is data type.

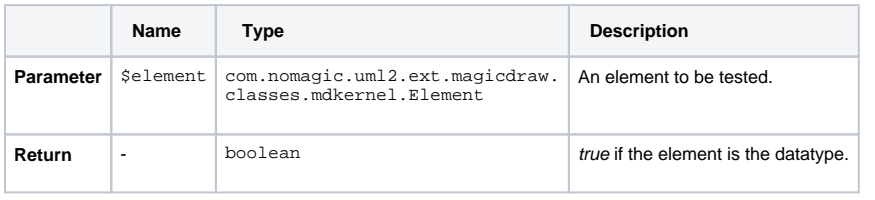

\$oracleHelper.getType(\$type, \$modifier)

# From the given type and modifier returns it's description.

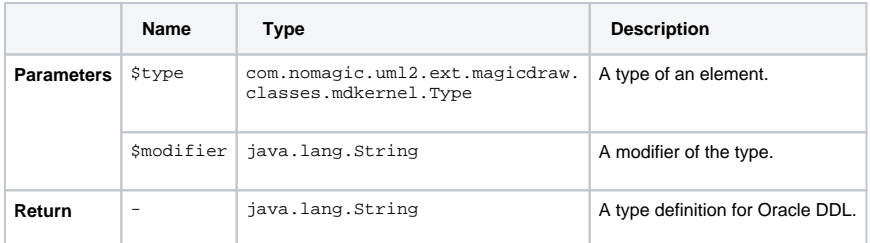

\$oracleHelper.getTypeModifier(\$element)

# Returns the Type modifier for the given element.

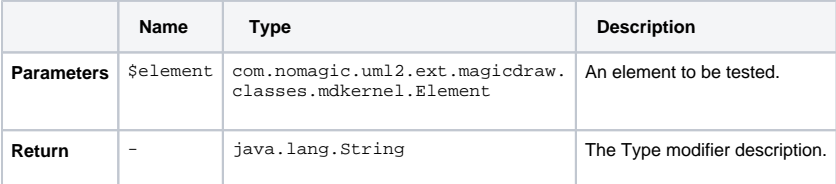

\$oracleHelper.getParameters(\$operation)

Returns the list of operation parameters.

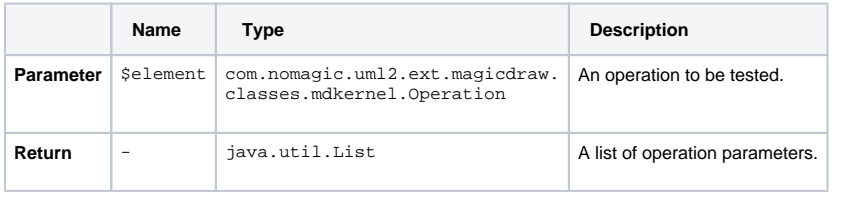

\$oracleHelper.getColumnConstraint(\$column)

# Returns the given property constraint.

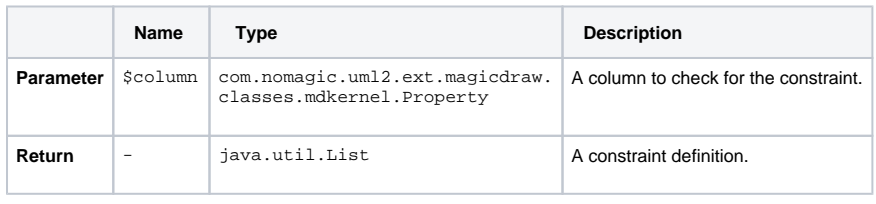

\$oracleHelper.getCreate(\$element)

# Returns the CREATE statement for the given element.

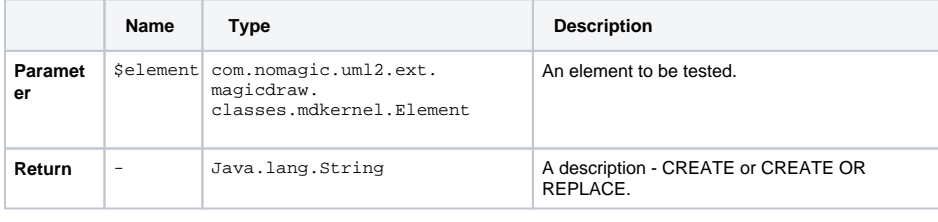

\$oracleHelper.getReturnParameter(\$operation, \$createIfNeeded)

# Returns the Return type parameter of a given Operation.

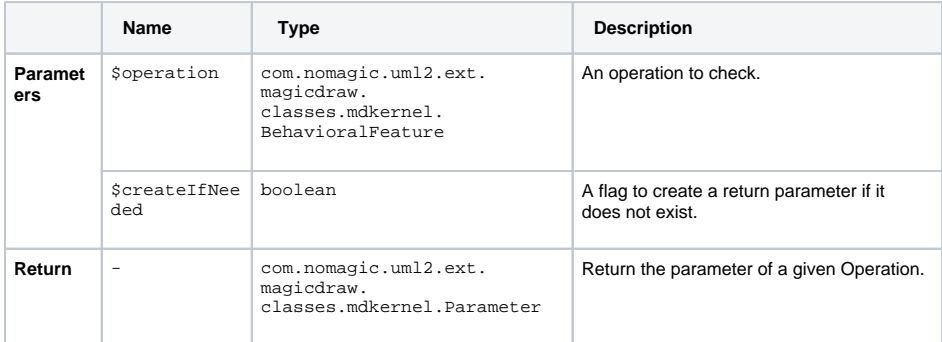

\$oracleHelper.getIndexNameDefinition(\$index)

## Returns a name of a given index.

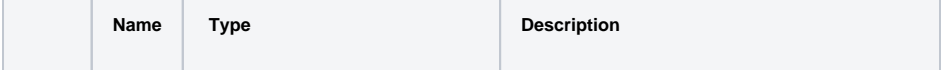

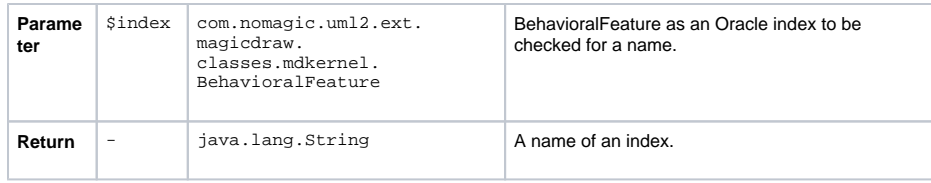

\$oracleHelper.getTableConstraintDefinition(\$dependency)

# From the given dependency, returns a table constraint definition.

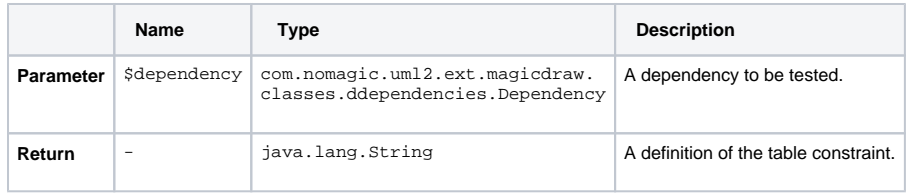

\$oracleHelper.isObjectPackage(\$element)

# Checks if a given element is a package.

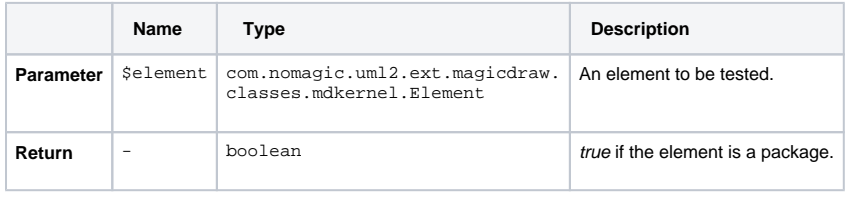

\$oracleHelper.isPackageDatabase(\$package)

## Returns true, if a given package is a database.

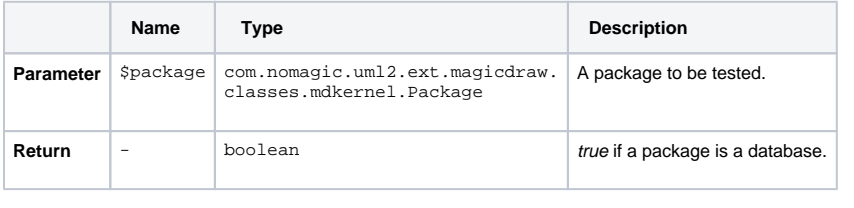

\$oracleHelper.isPublic(\$element)

# Returns true, if a given element has the public visibility.

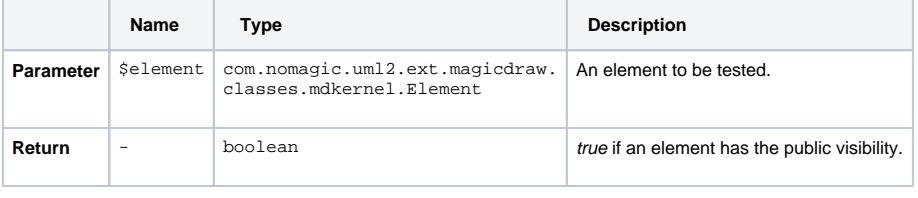

\$oracleHelper.reverseList(\$list)

## Reverses a given list.

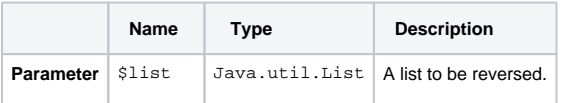

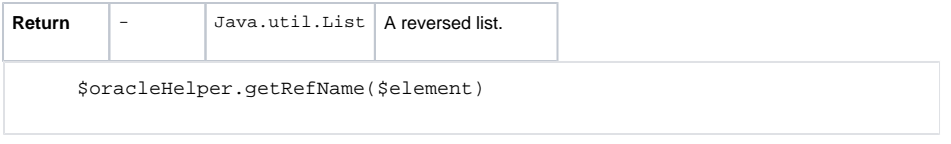

# Returns a reference name description for the element with the "Ref:Element" tag.

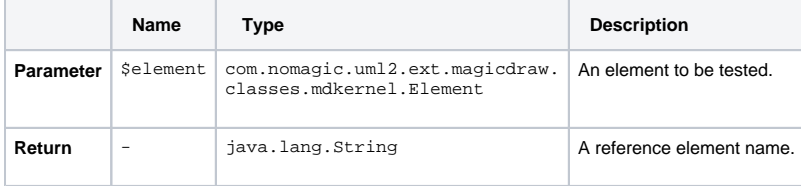